## **Module 5**

### **Reinforcement Learning**

*"Anhand des Beispiels eines* **Roboters***, welcher in einem* **Labyrinth Batterien** *finden muss, werden neue Probleme aufgezeigt, mit welchen man zuerst noch gar nicht rechnet."*

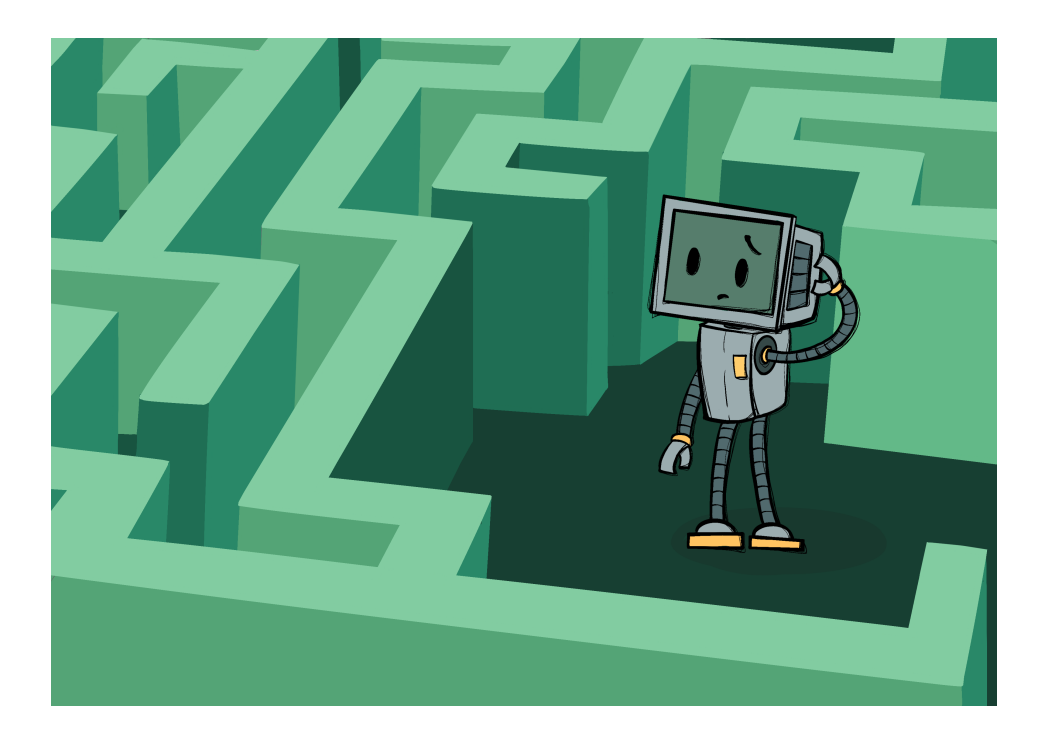

# **Über das Modul**

Dieses Modul handelt von **Reinforcement Learning** (*RL*). Ziel ist es, den Schüler\*innen ein grundlegendes Verständnis dafür zu vermitteln, was *RL* ist, wie es funktioniert und was häufige Probleme und Fallstricke sind. Der Fokus liegt eher auf praktischen Übungen, daher werden die Schüler\*innen einerseits in die Rolle von selbstlernenden Algorithmen schlüpfen und erleben, wie der Trainingsprozess abläuft, und andererseits gegen lernende KIs spielen und diese trainieren.

### **Ziele**

Schüler\*innen sind in der Lage...

...die Grundidee von *RL* zu erklären

...die Kern-*RL*-Schleife und Entscheidungen basierend auf Q-Werten zu verstehnen

...einschätzen zu können, eine Anwendung *RL* verwendete

...Probleme und Einschränkungen von *RL* zu benennen

# **Agenda**

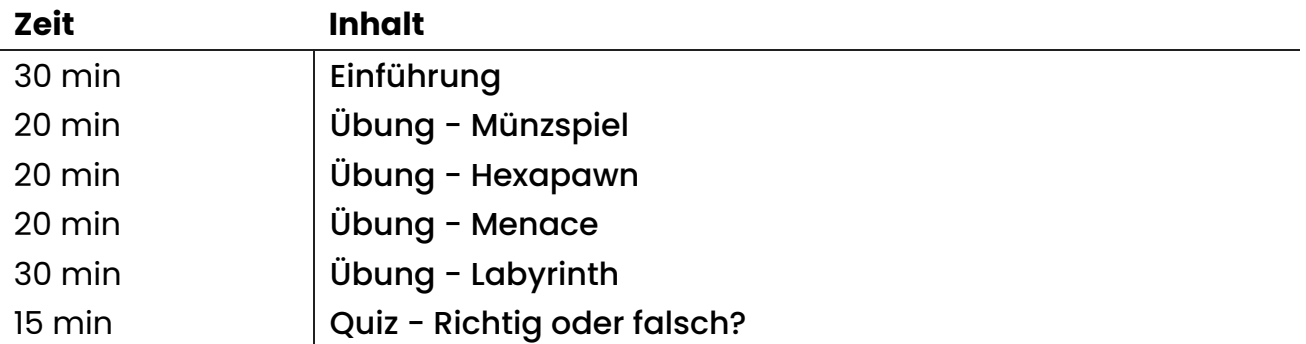

## <span id="page-2-0"></span>**Einführung**

In der Einführung geht es darum, dass sich die Schüler\*innen mit grundlegenden Konzepten und Begriffen vertraut machen, die im **Reinforcement Learning** (*RL*) verwendet werden. Es basiert auf den [Folien](file:///C:/Users/suezs/Documents/Programming/ENARIS/output/de/Reinforcement%20Learning/Slides/RL%20-%20Introduction.pdf), die nicht nur gängige Anwendungen vorstellen, sondern die allgemeine Idee, wie eine KI durch das Ausführen und Auswerten **von Aktionen selbstständig lernen** kann.

#### **Beispiele aus der Praxis**

**(Folien 2 - 6)**

Die [Folien](file:///C:/Users/suezs/Documents/Programming/ENARIS/output/de/Reinforcement%20Learning/Slides/RL%20-%20Introduction.pdf) starten mit der Einführung in das *RL* mit einem kurzen [Video](https://openai.com/blog/emergent-tool-use/) über eine selbstlernende **Versteck und Such** KI [OpenAI](https://openai.com/). Wenn die Schüler\*innen Englisch nicht gut genug verstehen, können entweder automatisch übersetzte Untertitel verwendet werden oder der Lehrer/die Lehrerin kann sich um das Übersetzen / Erklären kümmern.

Der wichtigste Punkt ist es verständlich zu machen, dass die KI in *RL* von selbst lernt, ohne direkte Anleitung der Programmiererin/des Programmierers. Den Agenten im Video wurde nie gesagt, **wie** man Dinge macht, nur **was** sie tun können und was ihr **Ziel** ist.

Nach dem Video ist das nächste Beispiel Leela [Chess](https://lczero.org/) Zero (*Lc0*), eine moderne Schach KI, trainiert mit Reinforcement Learning. Während traditionelle Schach-KIs statische Funktionen verwenden, um Brettpositionen zu bewerten (wie das Erhalten von Fixpunkten für materielle Unterschiede und Figurenpositionen), lernte *Lc0*, was gute Positionen sind, indem sie Millionen von Partien gegen sich selbst und andere Spieler\*innen spielte, und kann daher bessere Entscheidungen darüber treffen, welche Aktionen zu ergreifen sind. Es ist wichtig anzumerken, dass moderne Schachengines menschlichen Spieler\*innen weit überlegen sind, selbst die besten Großmeisterspieler\*innen können mit einem Smartphone geschlagen werden.

Der Grund, warum Spiele in der *RL*-Forschung sehr beliebt sind, ist, dass es gut definierte Regeln gibt, die es einfacher machen, konkrete Aktionen und Ziele zu definieren, die benötigt werden, damit *RL* funktioniert. Dies wird nach den Beispielfolien näher erläutert.

Da Schachengines immer noch meist Züge auf ähnliche Weise berechnen wie in den späten 90ern, als sie begannen, menschliche Spieler\*innen konsequent zu

schlagen<sup>[3](javascript:scrollTo()</sup>, werden sie manchmal aufgrund der "Einfachheit" des Spiels heruntergespielt. Dennoch haben sich *RL*-Algorithmen weiterentwickelt und können heutzutage in viel komplexeren Szenarien mit menschlichen Spieler\*innen mithalten. Daher geht es im dritten Beispiel um **AlphaStar**, eine KI aus Googles [Deepmind-Forschungsabteilung](https://www.deepmind.com/), die gelernt hat, ein komplexes modernes Computerspiel auf einem Niveau zu spielen, das mit den besten menschlichen Spieler\*innen vergleichbar ist. [4](javascript:scrollTo() Angesichts der Tatsache, dass es zu jedem Zeitpunkt ungefähr 10<sup>26</sup> mögliche Aktionen gibt (im Vergleich zu Schach mit einem Durchschnitt von weniger als 40), ist es erstaunlich, dass die KI die besten Aktionen finden kann, obwohl sie sich zusätzliche Einschränkungen hält, die sie mit menschlichen Spielern und Spielerinnen vergleichbarer macht (eingeschränktes Sehvermögen, Reaktionszeit).

Das letzte Beispiel ist ein praktischeres zum Thema benutzerdefinierte Werbung (Ad). Es zeigt, dass *RL* auf viele verschiedene Arten verwendet werden kann, in diesem Fall als Umsatzoptimierung, indem gelernt wird, welche Anzeigen am häufigsten angeklickt (oder mit der Maus darüber bewegt) werden. Dadurch können zukünftige Anzeigen so angepasst werden, dass die Wahrscheinlichkeit, dass der Benutzer auf eine Anzeige klickt, maximiert wird.

Es gibt viele weitere Beispiele für Anwendungsfälle für *RL*, wie das Training selbstfahrender Autos mithilfe von Simulationen, aber diese Beispiele sind ein guter Ausgangspunkt, um sich nun mit der Frage zu befassen, wie ein Algorithmus tatsächlich von selbst lernen kann.

#### **RL Basics**

**(Folien 7 - 20)**

Um die Grundlagen von *RL* verstehen zu können, muss man zumindest einige Definitionen kennen, die in den ersten Folien vorgestellt wurden. Im Folgenden wird das Spiel TicTacToe als anschauliches Beispiel verwendet.

#### **Agent**

Ein Agent beschreibt die intelligente Entität, die mit der Umgebung interagiert und sinnvolle Entscheidungen treffen muss. Dies ist der Teil eines Programms, der die gesamte Logik und das Wissen der KI umfasst.

In TicTacToe wäre der Agent ein KI Spieler/ eine KI Spielerin.

#### **Umwelt**

Damit ein Agent lernen kann, braucht er eine klar definierte Umgebung. Normalerweise ist die Umgebung eine Art Simulation einer realen Umgebung (wie eine simulierte Straße für ein Auto, um das Fahren zu lernen) oder ein Spiel.

In TicTacToe ist die Umgebung das Spielbrett mit den Markierungen (X,O) darauf.

#### **Aktion**

Zu jedem Zeitpunkt muss der Agent entscheiden, welche Aktion zu ergreifen ist. Die verfügbaren Aktionen müssen jederzeit bekannt sein, die KI muss dann lernen, die beste Aktion auszuwählen.

In TicTacToe entspricht das Zeichnen des eigenen Symbols (X,O) auf ein freies Feld je einer möglichen Aktion.

#### **Zustand (State)**

Ein Zustand (bzw. State) ist eine numerische Darstellung eines bestimmten Teils der Umgebung. Da Computer nur mit Zahlen arbeiten, können kritische Teile der Umgebung abstrahiert werden, um für die KI verständlich zu sein. In TicTacToe könnte der Zustand eine Zahl für jede der neun Kacheln sein (z.B. 0 = leer, 1 = X, 2 = O) und vielleicht auch eine Zahl, wer an der Reihe ist (1 oder 2). In einem anderen Beispiel, dem Münzspiel, das in der folgenden Übung verwendet wird, ist der Zustand einfach die Anzahl der Münzen auf dem Tisch. Diese Definition ist für viele sehr abstrakt, durch die folgenden Übungen wird es dann aber leichter verständlich.

#### **Belohnung**

Die Belohnung ist im Allgemeinen ein numerischer Wert, der die Qualität oder das Ergebnis eines Zustandes darstellt. Normalerweise ist sie positiv im Falle eines guten Ergebnisses und negativ im Falle eines schlechten Ergebnisses. In TicTacToe könnte die Belohnung +1 für einen Sieg, -1 für eine Niederlage und 0 für ein Unentschieden.

Schließlich müssen die Schüler\*innen darüber nachdenken, was Agenten, Zustände, Aktionen und Belohnungen in den folgenden Beispielen sind. Dies kann auf vielfältige Weise angegangen werden, von einer einfachen Gruppendiskussion bis hin zu Präsentationen in kleinen Gruppen, die [Methodenseite](file:///C:/Users/suezs/Documents/Programming/ENARIS/output/de/methods.html) beinhaltet weitere Ideen.

#### **Leela Chess Zero**

Der **Agent** ist die Schach KI, der **Zustand** besteht aus numerischen Werten, die die Figuren auf dem Brett darstellen. **Aktionen** sind die möglichen Schachzüge und die **Belohnung** kann eine sehr hohe/niedrige Zahl für Gewinnen/Verlieren sein aber auch kleinere Zahlen dazwischen die angeben, wie "gut" die neu entstandene Position für die KI ist.

#### **OpenAI Verstecken und Suchen**

Die**Agenten** sind die Verstecker und die Sucher. Der **Zustand** beinhaltet Zahlen für die Position der Agenten sowie aller Objekte und zusätzlich Informationen ob sie gesperrt sind oder nicht (und von wem). Aktionen umfassen das Bewegen in verschiedene **Richtungen**, das Drehen und Greifen sowie das Versperren von Objekten. Die **Belohnung** kann die Anzahl der Sekunden sein, in denen die Verstecker nicht gefunden wurden, was auch als negative Zahl für die Sucher verwendet werden kann.

#### **Benutzerdefinierte Werbung**

Die **Agenten** können einzelne Werbespots sein, der **Zustand** könnte Informationen über die Art der Werbung beinhalten, sowie ob der Benutzer darauf geklickt hat oder nicht. **Aktionen** können den Wechsel zu bestimmten Themen oder zu Werbung oder Arten von Werbung umfassen. Die **Belohnung** könnte eine Zahl sein, die angibt, ob der Benutzer auf Hinzufügen geklickt hat oder nicht.

In Wahrheit ist es keine leichte Aufgabe, eine gute Repräsentation für den Staat und die verfügbaren Maßnahmen zu finden - aber eine sehr wichtige! Eine schlechte Auswahl kann zu einer längeren Trainingszeit und schlechteren Ergebnissen führen oder sogar den Agenten davon abhalten überhaupt etwas zu lernen, da wichtige Informationen fehlen könnten. Bei den folgenden Übungen sind deshalb die **Zustandes** und **Aktionen** bereits klar definiert.

# **Q-Lernen**

**(Folie 21 - 30)**

Die letzten Folien stellen das Konzept des **Q-Lernen** sowie die *RL***-Schleife** vor. Es basiert auf dem Konzept von Aktion und Reaktion, bei dem der Agent mit der Umgebung interagiert, indem er eine auszuführende Aktion auswählt. Diese Aktion verändert die Umgebung und als Ergebnis erhält der Agent die Darstellung des neuen Zustandes sowie eine Belohnung, die angibt, wie gut die Aktion war. Angesichts dieser neuen Informationen kann der Agent dann sein Verhalten anpassen und dann eine neue auszuführende Aktion auswählen. Dieser Zyklus setzt sich fort, bis ein Ziel erreicht ist.

**Q-Lernen** basiert auf der *RL*-Schleife und speichert einen **Qualitätswert** (Q-Wert) für jedes **Zustand**- und **Aktionspaar**. Dieser Wert gibt an, wie "gut" die Aktion im aktuellen Zustand ist. Daher kann immer dann, wenn ein Zustand erreicht wird, die Aktion mit dem höchsten **Q-Wert** für ein optimales Verhalten ausgewählt werden. Da der **Q-Wert** am Anfang möglicherweise nicht korrekt ist (tatsächlich wird er häufig für jede Aktion zu Beginn auf einen Zufallswert gesetzt), kann er angepasst werden, indem er durch die Belohnung, welche für die Durchführung der Aktion erhalten wird, erhöht / verringert wird. Wenn dieser Vorgang oft genug wiederholt wird, erreichen die **Q-Werte** einen Punkt, an dem immer die "beste" Aktion ausgeführt wird.

Solange es nicht zu viele Zustand-Aktion-Paare gibt, können diese Werte in einer Tabelle gespeichert werden, in der jede Zeile aus einem **Zustand** und den **Q-Werten** aller verfügbaren Aktionen besteht.

Die Tabelle auf Folie 29 zeigt einen kleinen Ausschnitt aus einer solchen Q-Table für ein beispielhaftes Jump-n-Run-Spiel. Das Erreichen eines Diamanten wird mit +1 und das Fallen ins Wasser mit -1 belohnt. Die nächste Tabelle auf Folie 30 zeigt die gleiche Situation, aber mit einer fortgeschritteneren Tabelle, die zukünftige Belohnungen in ihre Aktion mit einbezieht. Dies bedeutet, dass eine Aktion, die dazu führen kann, dass Sie eine Aktion später ins Wasser fallen, auch eine kleine Strafe erhält.

Dieser Prozess der Anpassung der **Q-Werte** wird als **Training** bezeichnet. Während es manchmal möglich ist, eine KI während des normalen Gebrauchs zu trainieren, ist der Trainingsprozess oft unabhängig von der endgültigen Verwendung, da es Millionen von Iterationen dauern kann, um sinnvolle Werte zu erstellen.

Nach all dieser Theorie ist es an der Zeit, das Wissen an realen Beispielen zu testen, was zu den nächsten drei Übungen führt, die aufeinander aufbauen.

#### **Material**

•  $\Omega$  RL - [Introduction.pdf](file:///C:/Users/suezs/Documents/Programming/ENARIS/output/de/Reinforcement%20Learning/Slides/RL%20-%20Introduction.pdf)

## **Referenzen**

1. <https://openai.com/blog/emergent-tool-use/>

- 2. [https://lczero.org](https://lczero.org/)
- 3. <https://www.chess.com/article/view/deep-blue-kasparov-chess>
- 4. [https://www.deepmind.com/blog/alphastar-mastering-the-real-time](https://www.deepmind.com/blog/alphastar-mastering-the-real-time-strategy-game-starcraft-ii)strategy-game-starcraft-ii

### <span id="page-8-0"></span>**Münzspiel**

Diese Übung bietet eine Einführung in das *RL*-Lernen mit dem **Münzspiel**. Um das Grundkonzept zu verstehen, können die [Folien](file:///C:/Users/suezs/Documents/Programming/ENARIS/output/de/Reinforcement%20Learning/Slides/RL%20-%20Coin%20Game.pdf) als Einführung verwendet werden. Das Spiel erfordert eine Art von Token wie Münzen, Hütchen, Leckereien, ... in einer großen Menge, so dass jedes Schüler\*innenpaar Zugang zu mindestens 5 von ihnen hat. Das Spiel beginnt damit, dass 5 Münzen auf einem Tisch liegen und die Spieler abwechselnd ein oder zwei davon wegnehmen. Der Spieler, der den letzten Spielstein nimmt, verliert.

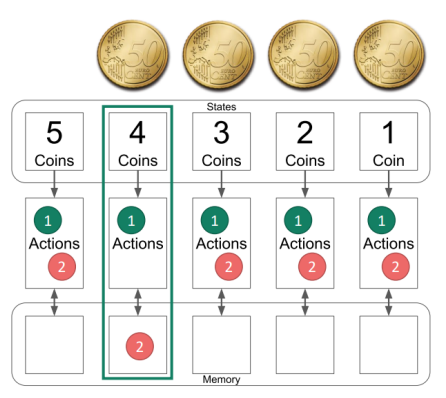

### **1. Vorstellung des Spiels**

Das Spiel wird mit den [Folien](file:///C:/Users/suezs/Documents/Programming/ENARIS/output/de/Reinforcement%20Learning/Slides/RL%20-%20Coin%20Game.pdf) 1-8 vorgestellt und die Schüler\*innen können ein paar Spiele zu zweit spielen.

#### **2. Einführung der KI**

Einführung in die KI mit den [Folien](file:///C:/Users/suezs/Documents/Programming/ENARIS/output/de/Reinforcement%20Learning/Slides/RL%20-%20Coin%20Game.pdf) 9-35. Es wird empfohlen bereits vorher das Material ([board](file:///C:/Users/suezs/Documents/Programming/ENARIS/output/de/Reinforcement%20Learning/Exercises/Coin%20Game/RL%20-%20Coin%20Game%20Board.pdf) and [actions](file:///C:/Users/suezs/Documents/Programming/ENARIS/output/de/Reinforcement%20Learning/Exercises/Coin%20Game/RL%20-%20Coin%20Game%20Aktions.pdf)) zur Verfügung zu stellen, damit die Schüler\*innen live sehen können, wie alles in der Realität aussieht und auch aktiv mit den Beispielen mitmachen können.

### **3. Lassen wir sie spielen**

Dann dürfen die Schüler\*innenpaare spielen, wobei eine\*r die Rolle der KI übernimmt und der oder die andere normal spielt. Während die Spiele weitergehen, werden immer mehr Aktionen aus der KI entfernt, bis nur mehr die besten Aktionen übrig sind.

### **4. Die wichtigsten Erkenntnisse**

Abschließend wird kurz über die wichtigsten Erkenntnisse diskutiert:

#### **Was passiert, wenn einige Zustände nie erreicht werden (z.B. wählt der Spieler/die Spielerin immer die gleichen Aktionen)?**

Nur aus Zuständen, die erreicht werden, wird gelernt. Wenn die KI während des Trainings nicht auf eine Situation stößt, findet sie möglicherweise nicht die richtige Bewegung.

#### **Wo lernt die KI in diesem Beispiel mehr, indem sie gewinnt oder verliert?**

Die KI in diesem Beispiel wird nur für das Verlieren bestraft, niemals für das Gewinnen belohnt, daher hat das Gewinnen keines Lerneffekt.

**Könntest du das Spiel so ändern, dass ein Sieg auch eine Art Belohnung bietet?** Ja, zum Beispiel durch das Hinzufügen neuer Aktionssteine, wenn die KI gewinnt. Dann wird die KI eher eine der erfolgreicheren Aktionen auswählen. Dies wird in der nächsten Übung demonstriert.

### **5. Material**

- 1 RL Coin [Game.pdf](file:///C:/Users/suezs/Documents/Programming/ENARIS/output/de/Reinforcement%20Learning/Slides/RL%20-%20Coin%20Game.pdf)
- $\bullet$   $\mathscr{D}$  RL Coin Game [Board.pdf](file:///C:/Users/suezs/Documents/Programming/ENARIS/output/de/Reinforcement%20Learning/Exercises/RL%20-%20Coin%20Game%20Board.pdf)
- *P* RL Coin Game [Aktions.pdf](file:///C:/Users/suezs/Documents/Programming/ENARIS/output/de/Reinforcement%20Learning/Exercises/RL%20-%20Coin%20Game%20Actions.pdf)

#### <span id="page-10-0"></span>**Hexapawn**

Diese Übung baut auf dem Wissen der vorherigen auf (coin [game](#page-8-0)) und basiert auf der Website [https://www.stefanseegerer.de/schlag-das-](https://www.stefanseegerer.de/schlag-das-krokodil/)

krokodil/ und dem Spiel **Hexapawn**. In **Hexapawn** spielen zwei Spieler\*innen auf einem 3 x 3 Brett gegeneinander. Dabei werden nur Bauern (von Schach) verwendet, die entweder ein freies Feld geradeaus bewegen oder einen gegnerischen Bauern diagonal schlagen können. Ein Spieler gewinnt, indem er entweder die Gegenseite mit einem Bauern erreicht

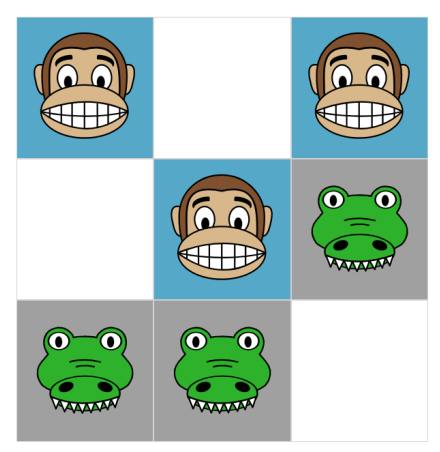

oder den Gegner daran hindert, einen weiteren Zug zu machen (alle Bauern blockieren).

### **1. Demonstrieren der Website**

Demonstrieren Sie zunächst die Funktionsweise der Website und erklären Sie die Spielregeln. Insbesondere die Einstellungen **Reaktionszeit** und **nur mögliche Züge** sollten erklärt werden, da sie bei den folgenden Aufgaben helfen. Darüber hinaus ist es wichtig, dass die Schüler\*innen die Bedeutung der farbigen Punkte verstehen (entsprechen der gleichfarbigen Aktion) und sehen, dass diese Punkte entfernt oder hinzugefügt werden können.

### **2. Lassen wir sie spielen**

Es ist an der Zeit, die Schüler\*innen alleine spielen zu lassen. Ziel ist es, so oft wie möglich zu gewinnen, bevor die KI nicht geschlagen werden kann. Dies scheint eine einfache Aufgabe zu sein, aber bald werden die Schüler\*innen erkennen, dass sie ein gutes Verständnis des Innenlebens benötigen, um über 10 oder sogar über 20 Siege zu erzielen. **Achtung, wenn die Seite neu geladen wird, werden auch die Gewinne zurückgesetzt!**

## **3. Die wichtigsten Erkenntnisse**

Die wichtigsten Erkenntnisse ähneln denen des [Münzspiel](#page-8-0), sind jedoch ausgeprägter, da die Schüler\*innen gezielt Züge machen müssen, die sie zuvor noch nicht verwendet haben, um die KI in unbekanntes Gebiet zu zwingen. Es ist auch gut ersichtlich, dass die Anzahl der möglichen Zustände mit der Anzahl der verfügbaren Aktionen recht schnell zunimmt. man kann sich leicht vorstellen, dass es auf einem größeren Brett (wie z.B. einem Schachbrett) so viele mögliche Zustände gibt (ungefähr [1](javascript:scrollTo()0<sup>44</sup>)<sup>1</sup>, dass es nicht möglich ist, eine KI von Hand zu trainieren oder sogar generell alle möglichen Zustände einzubeziehen.

Wenn die Anzahl der möglichen Zustände zu groß wird, müssen andere Methoden verwendet werden, wie z.B. die Reduzierung der Anzahl der Zustände durch Verwendung von Bewertungsfunktionen<sup>[2](javascript:scrollTo()</sup> welche Aktionen auszuschließen, die zu unerwünschten Zustandes führen, oder die Annäherung an Q-Werte mittels **[Neuronaler](file:///C:/Users/suezs/Documents/Programming/ENARIS/output/de/Neural%20Networks/index.html) Netzwerke<sup>[3](javascript:scrollTo()</sup>.** 

### **4. Material**

<https://www.stefanseegerer.de/schlag-das-krokodil/>

#### **5. References**

- 1. <https://tromp.github.io/chess/chess.html>
- 2. <https://www.chessprogramming.org/Evaluation>
- 3. [https://www.turing.com/kb/how-are-neural-networks-used-in-deep-q](https://www.turing.com/kb/how-are-neural-networks-used-in-deep-q-learning)learning

#### <span id="page-12-0"></span>**MENACE**

Diese Übung baut wieder auf der vorherigen auf ([Hexapawn](#page-10-0)) und führt ein Spiel mit noch mehr Zuständen ein, TicTacToe. Als gute Einführung kann der erste Teil dieses Videos von Matt Parker über MENACE [verwendet](https://www.youtube.com/watch?v=R9c-_neaxeU) werden. Es erklärt die Grundidee von MENACE, die dem Hexapawn-Beispiel von früher ähnelt, aber anstatt digital zu arbeiten, werden farbige Perlen in physischen Streichholzschachteln gelegt.

Während es eine interessante Idee sein könnte, ein solches System selbst mit der Klasse zu bauen, wird es wahrscheinlich viel Zeit in Anspruch nehmen (nicht nur um das ganze zu erstellen, sondern auch um es zu trainieren). Daher wird in dieser Übung ein Online-Simulator des Systems [verwendet.](https://www.mscroggs.co.uk/menace/)

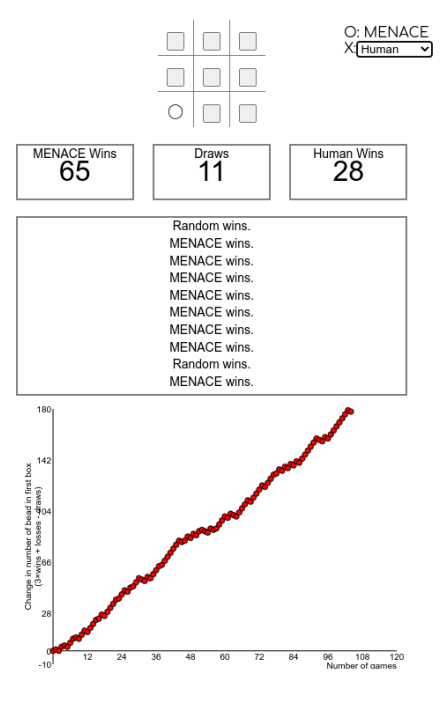

#### **1. Einführung MENACE**

Stellen Sie zunächst das MENACE-System, eine *RL* TicTacToe-Maschine, vor, indem Sie entweder das erste ~2:20min (oder mehr) dieses [Videos](https://www.youtube.com/watch?v=R9c-_neaxeU) von Matt Parker verwenden oder indem Sie diskutieren (oder in Gruppenarbeiten), wie das vorherige Beispiel so modifiziert werden könnte, dass es für das Spiel von TicTacToe funktioniert.

#### **2. Demonstration der Website**

Demonstrieren Sie dann, wie Sie den Simulator auf der Website verwenden <https://www.mscroggs.co.uk/menace/>, erklären Sie insbesondere die Bedeutung der Zahlen und Systeme rechts (Zustände und Q-Wert von Aktionen, höher = eher gewählt, gespiegelte Zustände sind ausgeschlossen) und wie Sie selbst Spiele spielen oder die KI gegen andere KIs spielen lassen können (wie die zufällig spielende KI oder eine perfekt spielende KI).

#### **3. Lassen Sie sie ihre eigene KI trainieren**

Angesichts des Wissens über die Nutzung der Website müssen die Schüler nun ihre eigene KI trainieren, die schlussendlich so gut wie möglich spielen sollte.

## **4. Sprechen Sie über die Probleme**

Bald werden die Schüler erkennen, dass, auch wenn dies nach einer einfachen Übung klingt, wahrscheinlich keiner der Ansätze zu einer perfekt spielenden KI führen wird. Die Hauptgründe dafür sind:

- Die KI begegnet einigen Zustandes während des Trainings einfach nicht, so dass sie nicht weiß, was ein guter Zug ist, wenn sie ihnen begegnet. Dies geschieht zum Beispiel, wenn sie nur gegen eine perfekt spielende KI trainiert wird, wo sie nie lernt, dass sie tatsächlich auch gewinnen kann. Die KI lernt also nie Fehler des Gegenspielers auszunützen.
- Die KI lernt falsche Züge, weil der Gegner nicht richtig reagiert hat. Zum Beispiel könnte Sie gelernt haben, dass ein Zug normalerweise zum Sieg führt, weil der Gegner nur schlechte (oder zufällige) Züge macht, aber wenn der Gegner richtig spielt, wird die KI verlieren.

Das technische Problem dahinter ist Exploration vs. Exploitation<sup>[1](javascript:scrollTo()</sup>, das in der nächsten Übung näher untersucht wird.

### **5. Material**

- **n**thtps://youtu.be/R9c-\_neaxeU
- $\bigoplus$  <https://www.mscroggs.co.uk/menace/>

### **6. Referenzen**

1. [https://ai-ml-analytics.com/reinforcement-learning-exploration-vs](https://ai-ml-analytics.com/reinforcement-learning-exploration-vs-exploitation-tradeoff/)exploitation-tradeoff/

#### <span id="page-14-0"></span>**Maze**

Anhand des Beispiels eines **Roboters**, welcher in einem **Labyrinth Batterien** finden muss, werden neue Probleme aufgezeigt, mit welchen man zuerst noch gar nicht rechnet. Die Übung beginnt mit diesen Folien und erklärt das Szenario eines [Roboters](file:///C:/Users/suezs/Documents/Programming/ENARIS/output/de/Reinforcement%20Learning/Slides/RL%20-%20Maze.pdf) in einem Labyrinth, der eine Batterie finden muss. Am Anfang nimmt der Roboter zufällige Wege und lernt im Laufe der Zeit den richtigen Weg zu seinem Ziel. In der zweiten Übung beinhaltet das Labyrinth mehrere Batterien mit unterschiedlichen Belohnungen, was zu suboptimalen Ergebnissen führen kann, wie im letzten Teil der [Folien](file:///C:/Users/suezs/Documents/Programming/ENARIS/output/de/Reinforcement%20Learning/Slides/RL%20-%20Maze.pdf) erklärt.

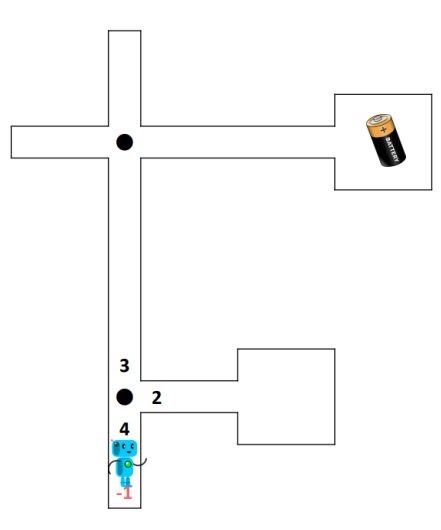

### **1. Vorstellung des Spiels**

Führen Sie die Schüler zunächst mit den [Folien](file:///C:/Users/suezs/Documents/Programming/ENARIS/output/de/Reinforcement%20Learning/Slides/RL%20-%20Maze.pdf) 1-18 in das Spiel ein. Stellen Sie dann jedem Schüler (oder Schülerpaar) eine Kopie des RL Maze [Basic](file:///C:/Users/suezs/Documents/Programming/ENARIS/output/de/Reinforcement%20Learning/Exercises/Maze/RL%20-%20Maze%20Basic.pdf), einen Würfel und einen Stift zur Verfügung.

### **2. Lassen wir sie spiele**

Dann müssen die Schüler\*innen mehrere Runden spielen, bis der Weg zur Batterie klar definiert ist. Um Werte zu aktualisieren, kann man sie einfach durchstreichen und den neuen Wert daneben schreiben. Einige Schüler\*innen werden "Glück" haben und der Weg wird sich sehr schnell bilden, bei anderen wird der Roboter in jede Sackgasse laufen, bevor er sein Ziel erreicht. Wenn einige Schüler\*innen viel zu schnell sind, können sie es erneut mit einem neuen Blatt desselben Labyrinths versuchen und beobachten, ob es sich beim zweiten Mal anders verhält.

### **3. Stellen Sie das erweiterte Labyrinth vor**

Stellen Sie jedem Schüler, jeder Schülerin (oder [Schülerpaar\)](file:///C:/Users/suezs/Documents/Programming/ENARIS/output/de/Reinforcement%20Learning/Exercises/Maze/RL%20-%20Maze%20Advanced.pdf) eine Kopie der RL Maze Advanced zur Verfügung und lassen Sie sie erneut ihren Roboter trainieren. Auch wenn diesmal mehrere Batterien vorhanden sind, kehrt der Roboter immer sofort zum Anfang zurück, wenn er eine Batterie erreicht. Das Spiel ist wieder vorbei, wenn der Roboter einen festen Weg zu einer der Batterien hat, auch wenn es nicht unbedingt diejenige mit dem höchsten Belohnung ist.

# **4. Finden Sie das Problem heraus und schlagen Sie Lösungen vor**

Wenn alle fertig sind, haben verschiedene Roboter unterschiedliche Punktzahlen erreicht. Erstellen Sie nun Gruppen von etwa 4 Schüler\*innen und lassen Sie sie diskutieren, warum einige Roboter besser abgeschnitten haben als andere, sowie auch eine mögliche Lösung ausarbeiten. Es könnte hilfreich sein, Schüler\*innen mit unterschiedlichen Punktezahlen zusammenzufassen, damit sie das Problem besser visualisieren können. Dann muss jede Gruppe ihre Erkenntnisse und Lösungen präsentieren.

#### **5. Erklärung des Problems**

Verwenden Sie schließlich [Folien](file:///C:/Users/suezs/Documents/Programming/ENARIS/output/de/Reinforcement%20Learning/Slides/RL%20-%20Maze.pdf) 19-26, um den Kompromiss zwischen Exploration und Exploitation<sup>[1](javascript:scrollTo()</sup> sowie mögliche Lösungen für diese Übung zu diskutieren.

#### **6. Optional: Testen verschiedener Lösungen**

Stellen Sie neue Kopien des RL Maze [Advanced](file:///C:/Users/suezs/Documents/Programming/ENARIS/output/de/Reinforcement%20Learning/Exercises/Maze/RL%20-%20Maze%20Advanced.pdf) bereit, damit die Gruppen verschiedene neue Ansätze (z. B. unterschiedliche Explorationsraten) testen können.

### **7. Material**

- $\bullet$   $\Box$  RL [Maze.pdf](file:///C:/Users/suezs/Documents/Programming/ENARIS/output/de/Reinforcement%20Learning/Slides/RL%20-%20Maze.pdf)
- $\mathscr{P}$  RL Maze [Basic.pdf](file:///C:/Users/suezs/Documents/Programming/ENARIS/output/de/Reinforcement%20Learning/Exercises/RL%20-%20Maze%20Basic.pdf)
- *P* RL Maze [Advanced.pdf](file:///C:/Users/suezs/Documents/Programming/ENARIS/output/de/Reinforcement%20Learning/Exercises/RL%20-%20Maze%20Advanced.pdf)

#### **8. References**

1. [https://ai-ml-analytics.com/reinforcement-learning-exploration-vs](https://ai-ml-analytics.com/reinforcement-learning-exploration-vs-exploitation-tradeoff/)exploitation-tradeoff/

# <span id="page-16-0"></span>**Richtig oder falsch?**

Dieses letzte Kapitel dient als **Zusammenfassung** des gesamten Moduls. Es basiert auf einem **Quiz mit zehn richtig oder falsch Fragen** und regt die Schüler\*innen an, über alle Aspekte nachzudenken, die sie gelernt haben.

Das Quiz selbst besteht aus [Folien](file:///C:/Users/suezs/Documents/Programming/ENARIS/output/de/Reinforcement%20Learning/Slides/RL%20-%20Quiz.pdf), die eine Frage nach der anderen anzeigen, bevor die richtigen Antworten angezeigt werden. Daher können die Schüler\*innen ihre Antworten aufschreiben und am Ende ihre Punktzahl berechnen. Es wird dringend empfohlen, nach der Enthüllung der Antwort auf jede Frage eine Pause einzulegen, um kurz zu diskutieren, **warum** sie richtig oder falsch ist. Alternativ kann diese Übung auch in Gruppen durchgeführt werden, um die Diskussion zwischen den Schülern\*innen weiter zu fördern.

#### **Material**

• **D** RL - [Quiz.pdf](file:///C:/Users/suezs/Documents/Programming/ENARIS/output/de/Reinforcement%20Learning/Slides/RL%20-%20Quiz.pdf)

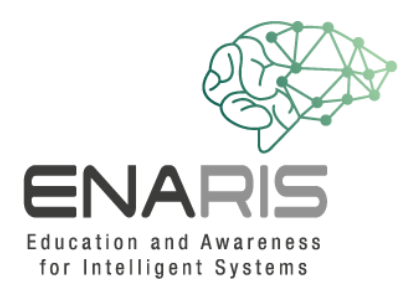

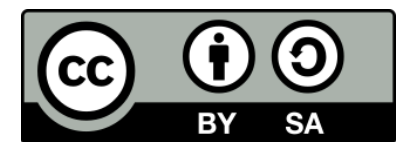

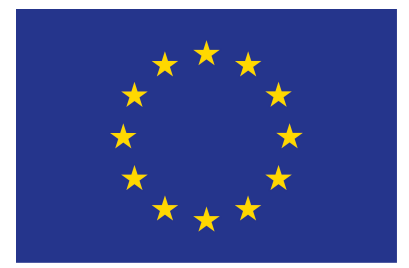

#### **EUROPEAN UNION**

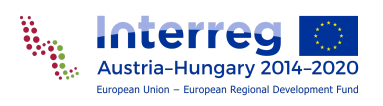

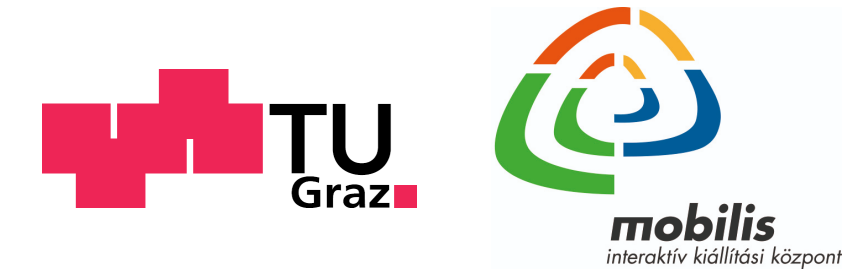

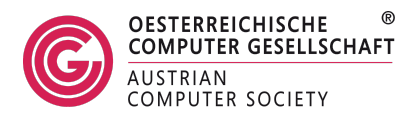